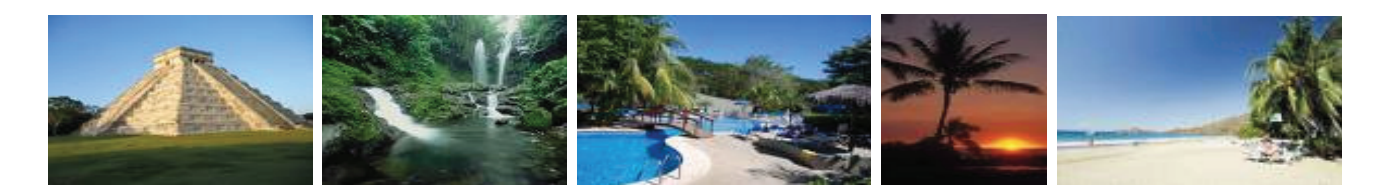

# Toronto - Varadero - Toronto

January 17, 2010 7 nights

#### Hotel Sirenis La Salina

Standard room - All Inclusive \$1320 per person, double occupancy Plus \$110 tax per person BONUS: Every 21<sup>st</sup> resort quest free! (dbl, plus tax)

#### **Blau Varadero**

Gardenview - All Inclusive \$1365 per person, double occupancy Plus \$110 tax per person BONUS: Every 26<sup>th</sup> resort quest free! (dbl, plus tax)

#### **Barcelo Marina Palace**

Junior Suite - All Inclusive \$1400 per person, double occupancy Plus \$110 tax per person **BONUS:** Every 26<sup>th</sup> resort quest free! (dbl, plus tax)

# Toronto - Punta Cana - Toronto **January 17, 2010 7 nights**

#### **Sirenis Cocotal Beach Resort**

**Hotel Room** - All Inclusive \$1410 per person, double occupancy Plus \$225 tax per person BONUS: Every 21<sup>st</sup> resort quest free! (dbl, plus tax)

#### Grand Oasis Punta Cana

**Standard Room** - All Inclusive \$1485 per person, double occupancy Plus \$225 tax per person BONUS: Every 21<sup>st</sup> quest free! (dbl, plus tax)

\*RIU Taino (Departing January 15<sup>th</sup>, 2010) **Hotel Room** - All Inclusive \$1460 per person, double occupancy Plus \$225 tax per person **BONUS:** 1 adult package free for every 16 adults booked and paid by June 30<sup>th</sup>, 2009 (dbl, plus tax)

"Book 10 Hold 10" - Book 10 seats with deposit, hold a maximum additional 10 seats

on a non-risk basis until Sept 15/09.

\$500 air credit when you book at least 16 passengers by Jun 30<sup>th</sup> (dbl, plus tax) (\*do not apply to RIU Taino)

### PLUS:

BONUS: Book by March 31<sup>st</sup> and save the service fee (value: \$500)! BONUS: Book by March 15<sup>th</sup>, 2009 and the bride and groom receive a complimentary digital frame! BONUS: Book with Romantic Planet Vacations and receive a personalized wedding web-site! BONUS: Book with Romantic Planet Vacations and receive a free E-flyer to send out to your quests! BONUS: Book with Romantic Planet Vacations and receive a free personalized wedding web-site! BONUS: Book with Romantic Planet Vacations and utilize our expertise in destination weddings!

SPACE MAY BE ON A REQUEST BASIS. Rates are subject to change until time of booking.

#### **GROUP CONDITIONS:**

A minimum of 10 adults constitutes for a Group Quote All Space is subject to availability at time of booking (At present no space is being held) For further details of our Terms and Conditions, please refer to our Romantic Planet Vacations Brochure

## **Payment Schedule:**

**Initial Deposit Due:** \$200.00 per person (NON-REFUNDABLE) and \$500 in total for the group. **Final Payment Due:** 60 Days prior to Departure (Restrictions may apply on above payment schedule depending hotel)